CM6800 compensation rule Championmicro-Elvis Lin –July-2004

圖 1 為 CM6800 架構圖,以下將針對 CM6800 將其電壓迴路(voltage loop)與電流迴路(current loop)的應用討論如下:

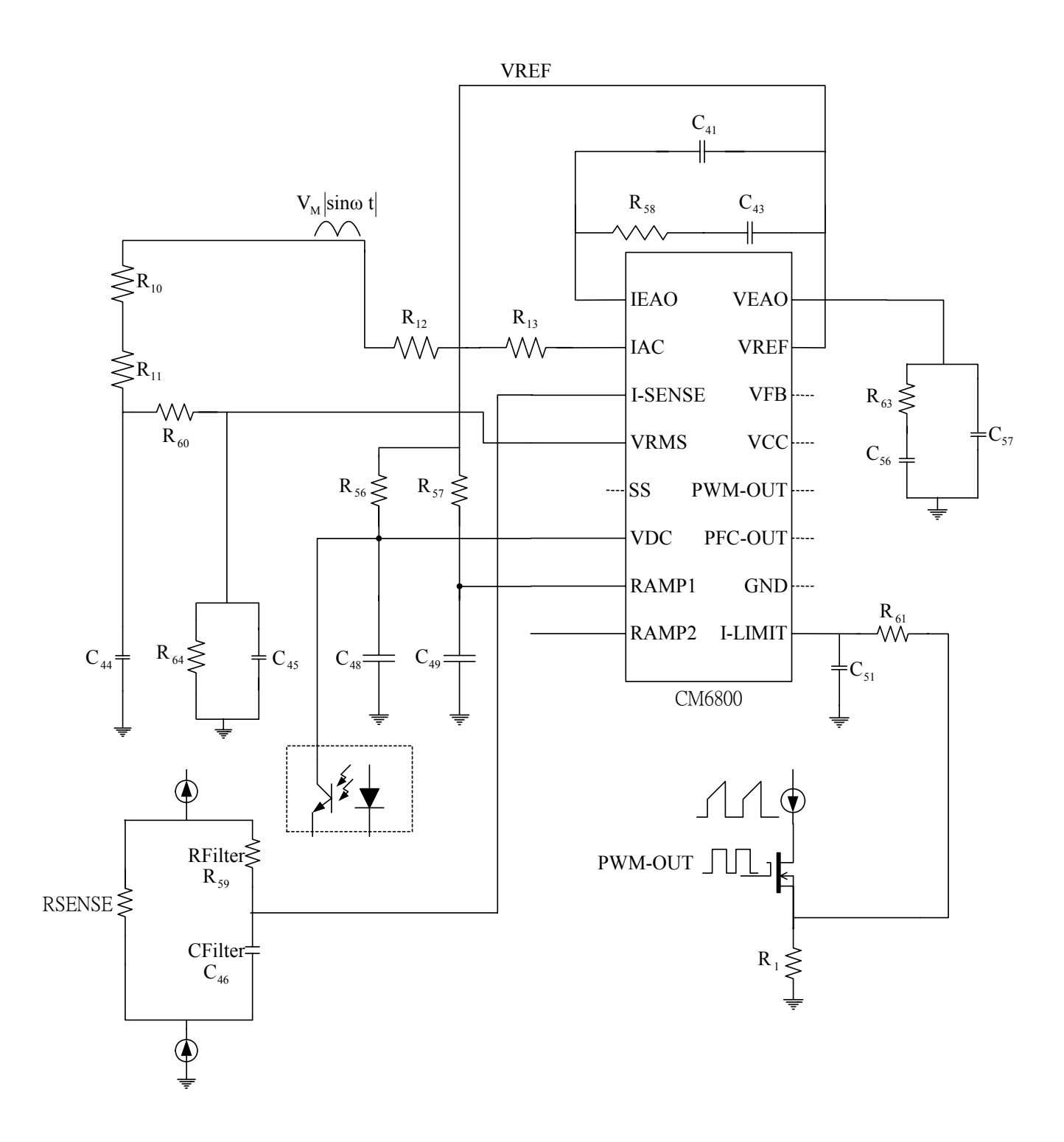

圖 1 CM6800 架構圖

### (A)RAC:

RAC 為 gain modulator 的輸入,做為參考訊號,此電阻值的設定為 RAC= $\mathop{\rm vin}\nolimits_{\rm PFAK} \times 10$ 以輸入 電壓為 80 rms, RAC 的值約為  $80 \times \sqrt{2} \times 10 \approx 1 \text{M}\Omega$ 。

### (B)Isense:

Isense 訊號為當 boost converter 在開關切換動作時所流過的電流再乘上RSENSE,經過一 low-pass filter 後送入 IC, R  $_{\rm Filter}$  的選擇 ,一般選擇 R  $_{\rm Filter}$  為 47Ω ~ 200Ω ,因 Isense 之訊號需 filter (note1)為  $\frac{1}{6}$  ~  $\frac{1}{10}$  switching frequency(f<sub>s</sub>),故可決定 C<sub>Filter</sub>。

note1:

$$
\text{Isense}_{\text{frequency}} = \frac{1}{2\pi \times R_{\text{Filter}} \times C_{\text{Filter}}}
$$

### (C)VRMS:

 VRMS,為橋式整流端經開關切換後的信號,再經過 2 階低通濾波器電路送入 IC 作為 A.G.C 之 input, 在此設定 VRMS 電壓為 1.1V(80  $v_{ac}$ ) ·

#### (D)RAMP1(RT&CT)的選擇:

在 CM6800 中 CT 建議值為 200PF~1000PF, 其振盪頻率為:

$$
f_{osc} = \frac{1}{(t_{RAMP} + t_{DEADTIME})} = 67K_{HZ}, t_{RAMP} = C_T \times R_T \times ln \frac{V_{REF} - 1.25}{V_{REF} - 7.25}, V_{REF} = 7.5V = C_T \times R_T \times 0.51
$$
  

$$
t_{DEADTIME} = \frac{2.5V}{5.5mA} \times C_T = 454.5 \times C_T
$$

利用式(1)-(3)可求出 R<sub>T</sub> 與 C<sub>T</sub> 曲線,如圖 2,在此選用 C<sub>T</sub>(C<sub>49</sub>)=470 PF 與 R<sub>T</sub>(R<sub>57</sub>)=53.6KΩ。

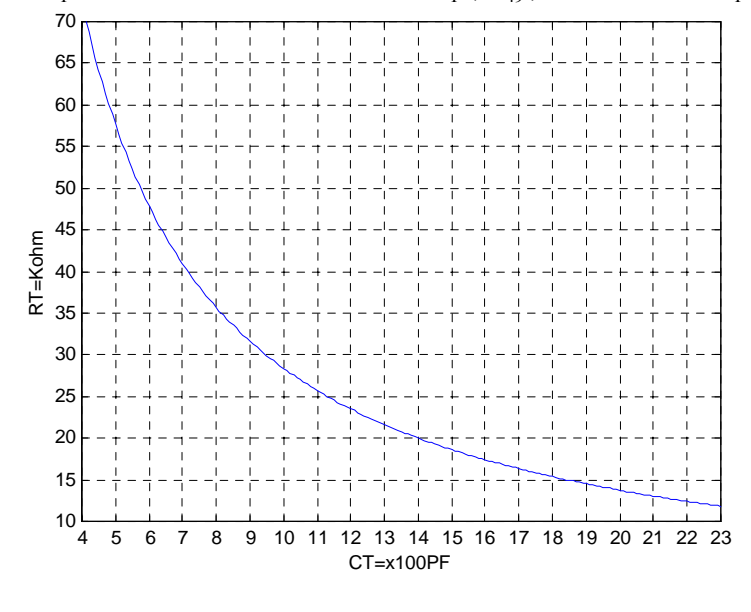

fig(2)  $R_{T}$ 與 $C_{T}$ 曲線

### NOTE: zero-pole net-work

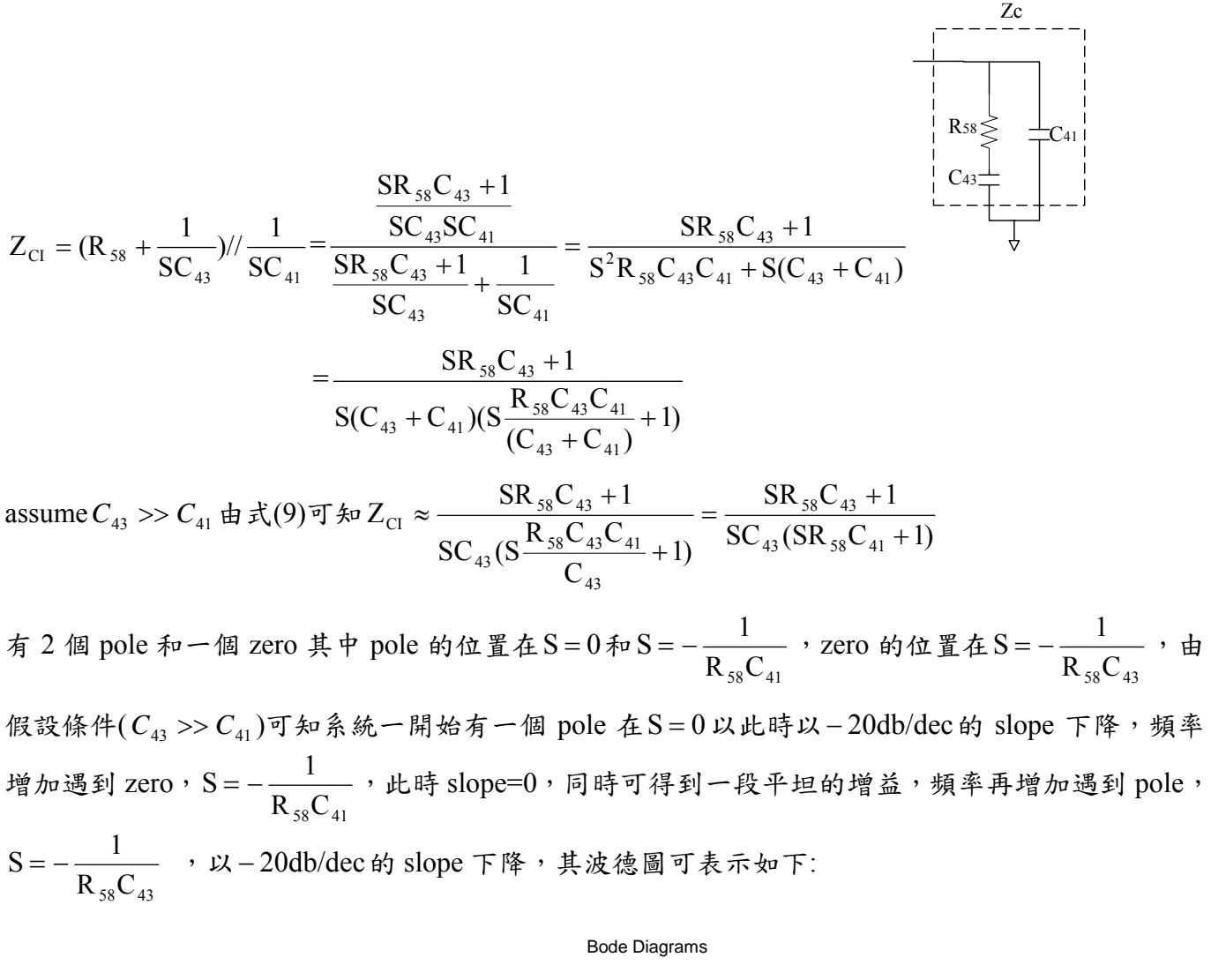

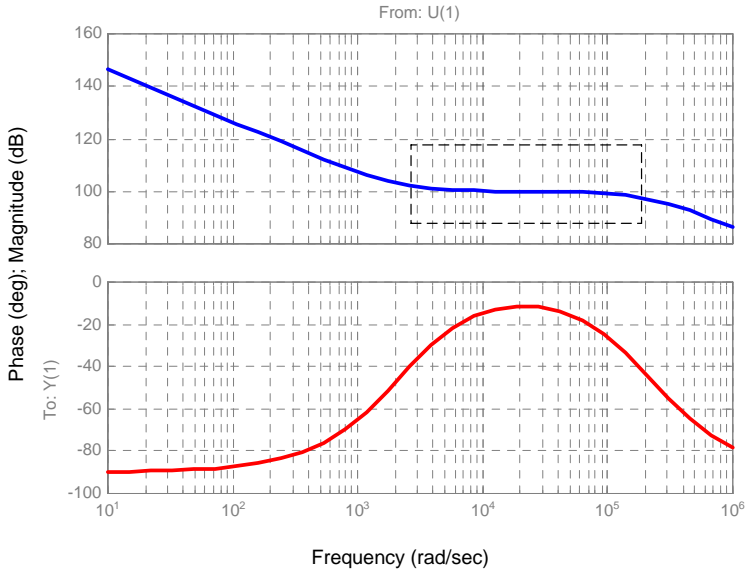

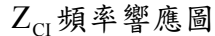

由圖可知,在圖中的平坦增益近似 R<sub>58</sub>,由以上的分析,即可設計系統所需的 pole 與 zero 的位置

與增益的大小。

## (E)IEAO:

IEAO 的補償為 $GM_i$ 乘上 zero-pole network, 一般選擇其 unity-gain 為 $\frac{1}{6}$  switching-frequency

=  $23.33\text{KH}_z$ , zero 的位置為 0.1pole。

Example: current loop design

Loop gain of the current loop 
$$
=\frac{V_o \times R_{\text{SENSE}}}{SLV_{R_T C_T p - p}} \times GM_i \times Z_{Ci}
$$
 (0)

note:

Gmi: current loop error amplifier's transconductance, CM6800=100  $\mu$  ( Ω  $\frac{1}{2}$ 

 $Zc_1$ : compensation net-work

Vout: PFC boost converter output voltage

fc: unity gain frequency, usually set  $\frac{1}{6}$  $\frac{f_s}{f}$ =11.166K<sub>Hz</sub>(switching frequency),

set unity gain frequency at  $11.166K_{Hz}$ , from equation (0) we can obtain equation (1).

$$
1 = \frac{V_{o} \times R_{\text{SENSE}}}{SLV_{R_{\text{T}}C_{\text{T}}\text{p-p}}} \times GM_{i} \times Z_{\text{Ci}}
$$
, at 11.166KHz (1)

從式(1), 可求得 ZCi

$$
GM_{i} \times Z_{Ci} = \frac{SLV_{R_{T}C_{T}p-p}}{V_{o} \times R_{SENSE}}
$$
  
= 
$$
\frac{2 \times \pi \times 11.166 K_{HZ} \times 737.2987 \mu 3 \times 2.5}{380 \times 0.09} \approx GM_{i} \times R_{58}
$$
 (2)

note:

Vout=380V

 $L = 735.2987 \,\mu H$ 

 $GMi = 100\mu$  mho

 $V_{R_T C_T p - p} = 2.5 V$ 

Set R<sub>SENSE</sub>=  $0.09Ω$ 

Using equation (2),  $R_{58}$  is

 $R_{58} \approx 20 K\Omega$  at  $GMi = 100\mu$  mho

using unity gain frequency at 11.166KHz( $f_c$ ),  $f_c = 11.166$ KHz  $\approx \frac{1}{2 \times \pi \times R_{58} \times C_{41}}$ , therefore

 $R_{58} = 20K\Omega$  C<sub>41</sub> = 347.878PF, Let the zero = 0.1 pole, therefore  $C_{43} = 10C_{41}$ 

# current loop compensation

current loop for leading edge modulation PFC, leading edge 可表示成圖 1

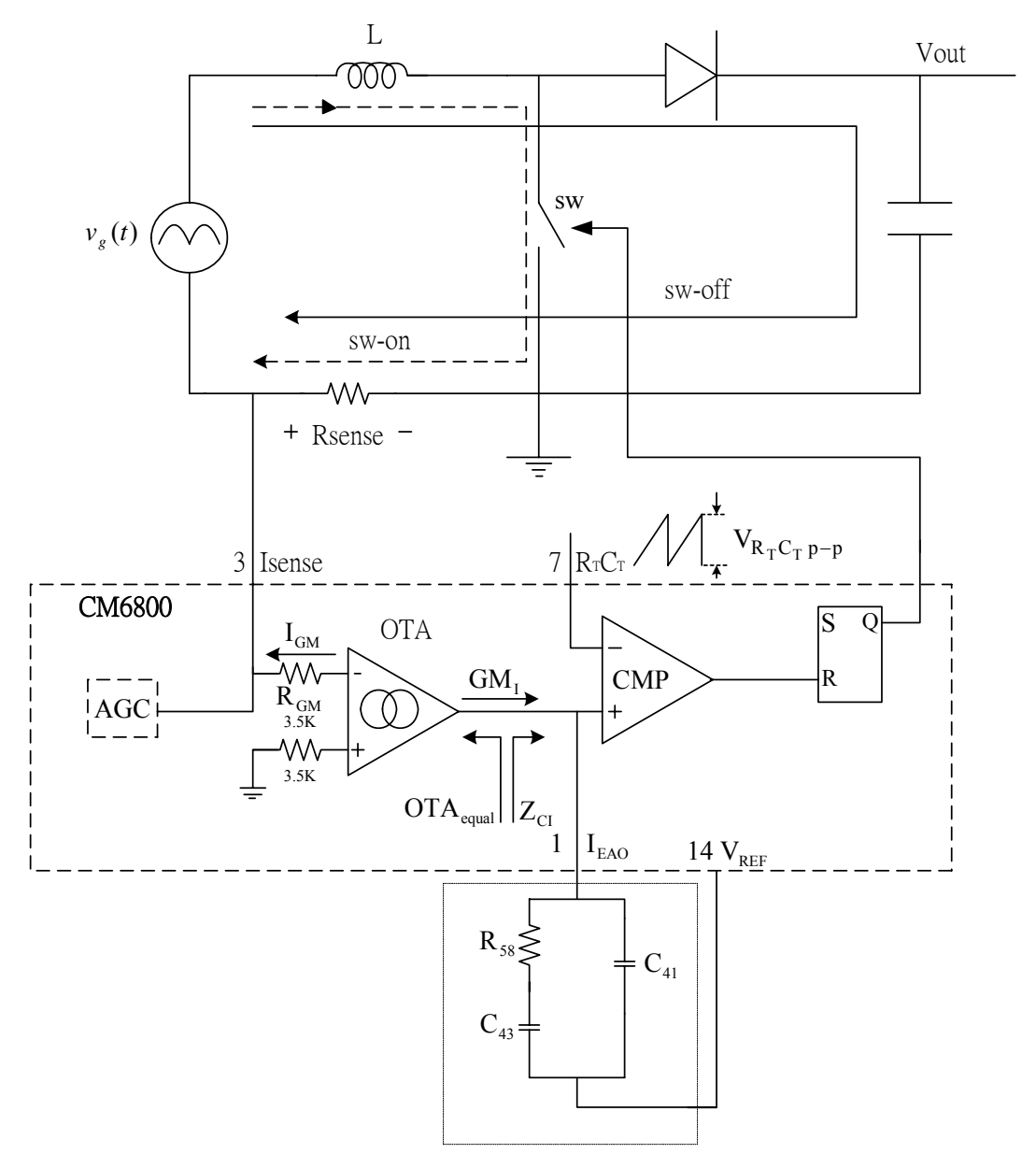

pole-zero componsation

#### 圖 1 PFC leading edge

current loop gain define:

$$
\frac{\Delta V_{\text{ISENSE}}}{\Delta D_{\text{OFF}}} \times \frac{\Delta D_{\text{OFF}}}{\Delta I_{\text{EAO}}} \times \frac{\Delta I_{\text{EAO}}}{\Delta I_{\text{Isense}}}
$$
(1)

$$
\Delta V_{\text{IEAO}} = G_{\text{MI}} \times Z_{\text{CI}} \tag{2}
$$

$$
\frac{\Delta V_{R_{SENSE}}}{\Delta V_{I_{EAO}}} = \frac{(b)}{(a)}
$$
\n(3)

$$
(b)\frac{(V_o - V_{IN})}{SL} \times R_{SENSE}
$$

由 fig2 可知

$$
\frac{V_{R_T C_T P - P}}{T_s} = \frac{\Delta V_{IEAO}}{DT_s}, \Delta V_{IEAO} = DV_{R_T C_T P - P}
$$
\n
$$
\Delta V_{IEAO}
$$
\n
$$
V_{R_T C_T P - P}
$$
\n
$$
V_{R_T C_T P - P}
$$
\n
$$
V_{R_T C_T P - P}
$$
\n
$$
V_{R_T C_T P - P}
$$
\n
$$
V_{R_T C_T P - P}
$$
\n
$$
V_{R_T C_T P - P}
$$
\n
$$
V_{R_T C_T P - P}
$$
\n
$$
V_{R_T C_T P - P}
$$
\n
$$
V_{R_T C_T P - P}
$$
\n
$$
V_{R_T C_T P - P}
$$
\n
$$
V_{R_T C_T P - P}
$$
\n
$$
V_{R_T C_T P - P}
$$
\n
$$
V_{R_T C_T P - P}
$$
\n
$$
V_{R_T C_T P - P}
$$
\n
$$
V_{R_T C_T P - P}
$$
\n
$$
V_{R_T C_T P - P}
$$
\n
$$
V_{R_T C_T P - P}
$$
\n
$$
V_{R_T C_T P - P}
$$
\n
$$
V_{R_T C_T P - P}
$$
\n
$$
V_{R_T C_T P - P}
$$
\n
$$
V_{R_T C_T P - P}
$$
\n
$$
V_{R_T C_T P - P}
$$
\n
$$
V_{R_T C_T P - P}
$$
\n
$$
V_{R_T C_T P - P}
$$
\n
$$
V_{R_T C_T P - P}
$$

圖 2 ramp & ΔV<sub>IEAO</sub> 波形

將式(4)代入(3)可得

$$
\frac{\Delta V_{R_{SENE}}}{\Delta V_{I_{EAO}}} = \frac{(b)}{(a)} = \frac{\frac{(V_o - V_{IN})}{SL} \times R_{SENE}}{DV_{R_T C_T p - p}}
$$
(5)

boost 電壓轉換比:

$$
\frac{V_o}{V_{IN}} = \frac{1}{(1-D)}
$$
 (6)

式(6)代入式(5)可得

$$
\frac{\Delta V_{R_{\text{SENSE}}}}{\Delta V_{I_{\text{EAO}}}} = \frac{(b)}{(a)} = \frac{\frac{(V_o - V_{\text{IN}})}{\text{SL}} \times R_{\text{SENSE}}}{\text{DV}_{R_{\text{T}}C_{\text{T}}\text{P}-\text{P}}} = \frac{V_o \times R_{\text{SENSE}}}{\text{SLV}_{R_{\text{T}}C_{\text{T}}\text{P}-\text{P}}} = \frac{V_o \times R_{\text{SENSE}}}{\omega L V_{R_{\text{T}}C_{\text{T}}\text{P}-\text{P}}}
$$
(7)

set  $\left| \frac{\text{R}_{\text{SENSE}}}{\text{R}_{\text{SENSE}}} \right| = 1$ ΔV ΔV EAO SENSE I  $\left|\frac{R_{\text{SENSE}}}{R_{\text{SENSE}}}\right| = 1$  可求出 crossover frequency  $R_T C_T p-p$  $_0$   $\wedge$  IN SENSE  $LV_{R_TC_T}$  $V_{o} \times R$ −  $\omega_c = \frac{V_o \times R_{\text{SENSE}}}{I V}$  (8)

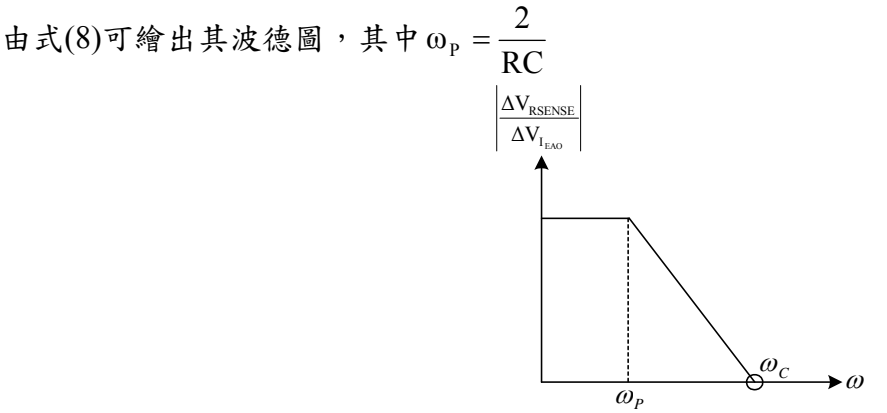

$$
\text{a} 3 \mid \frac{\Delta V_{\text{RSENSE}}}{\Delta V_{I_{\text{EAO}}}} \mid \mathcal{K} \cdot \text{A} \cdot \text{A} \cdot \text{A} \cdot \text{B} \cdot \text{A} \cdot \text{B} \cdot \text{B}
$$

# (F)VEAO:

VEAO 的補償為 GM<sub>v</sub> 乘上 zero-pole network, 一般選擇其 unity-in(crossover-frequency)為  $\frac{1}{2}$  line-frequency = 30H<sub>z</sub>(或 25H<sub>z</sub>), zero 的位置為 0.1pole。

voltage loop show in fig1.As illustrated in fig.1 the loop gain can be written equation(1).

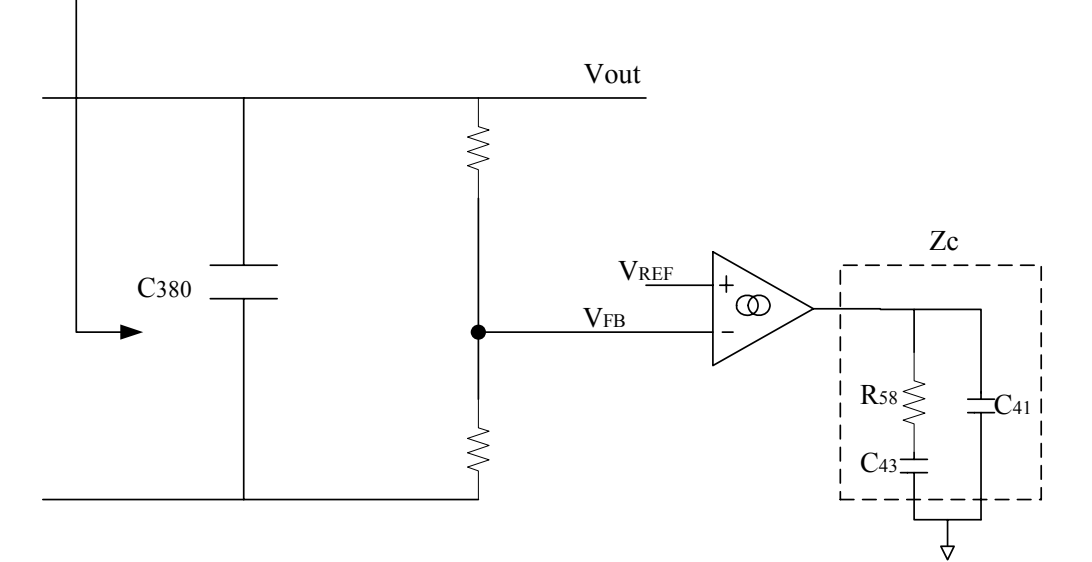

fig.1 voltage loop

Loop gain of the voltage loop = 
$$
(\frac{dV_{out}}{dV_{eao}}) \times (\frac{dV_{fb}}{dV_{out}}) \times (\frac{dV_{eao}}{dV_{fb}})
$$
  
=  $\frac{Pin \times 2.5V \times GM_v \times Z_{cv}}{V_{out} \times \Delta V_{eao} \times S \times C_{380} \times V_{out}}$  (1)

**note:** 

Pin: Max. input power

GMv:VEAO's transconductance(90umho)

Zcv:compensation Net Work at VEAO(voltage error amplifier)

Vout:PFC boost converter output voltage

Dveao:Max. effective swing which is 6V-.625V=5.375V(IC internal)

set unity gain frequency at 25Hz, from equation (1) we can obtain equation (2).

$$
1 = \frac{Pin \times 2.5V \times GM_{V} \times Z_{CV}}{V_{out} \times \Delta V_{eao} \times S \times C_{380} \times V_{out}}, at 25 Hz (2)
$$

using equation (2), we can find  $GMv \times Zcv$ 

$$
GM_{\rm V} \times Z_{\rm CV} = \frac{V_{\rm out} \times \Delta V_{\rm eao} \times S \times C_{380} \times V_{\rm out}}{Pin \times 2.5}
$$
  
= 
$$
\frac{390V \times 5.375V \times S \times 150uF \times 390}{Pin \times 2.5} \approx GM_{\rm V} \times R_{58}
$$
(3)

**note:** 

Vout=390V

 $C_{380} = 150$ uF

GMv  $\approx$  90u mho

Set Pout=240Watt,efficiency= $70\%$ ,  $\therefore$  Pin = 342Watt

Using equation (3),  $R_{58}$  is

$$
R_{58} = 162K\Omega \quad at \text{GMv} = 90u \text{ mho}
$$

using unity gain frequency at  $7\text{Hz}( f_c )$ ,  $f_c = 7\text{ Hz} \approx \frac{1}{2 \times \pi \times \text{R}_{58} \times C_{41}}$ , therefore

 $R_{58} = 162$ KQ  $C_{41} = 140$ nF,  $R_{58} = 124$ KQ  $C_{41} = 183.358$ nF *Let the zero*  $= 0.1$  pole , therefore ,  $f_z = 0.7$  HZ and  $C_{43} = 10 C_{41}$ ,  $R_{63} = 475 K\Omega \cdot C_{56} = 0.47 \mu F \cdot C_{57} = 0.022 \mu F$ 1 1

pole = 
$$
\frac{1}{2 \times \pi \times R_{63} \times C_{56}}
$$
 = 3.28 H<sub>z</sub> , zero =  $\frac{1}{2 \times \pi \times R_{63} \times C_{57}}$  = 0.328 H<sub>z</sub>

Example: Pout=240W,  $\eta = 0.7$ , PFC choke=800uH,bulk cap.=150uF,Rsense=0.1 $\Omega$ //0.15 $\Omega$ 

bulk cap voltage=380(Veao:R=475K+C1=684P//C2=223P)

voltage-loop

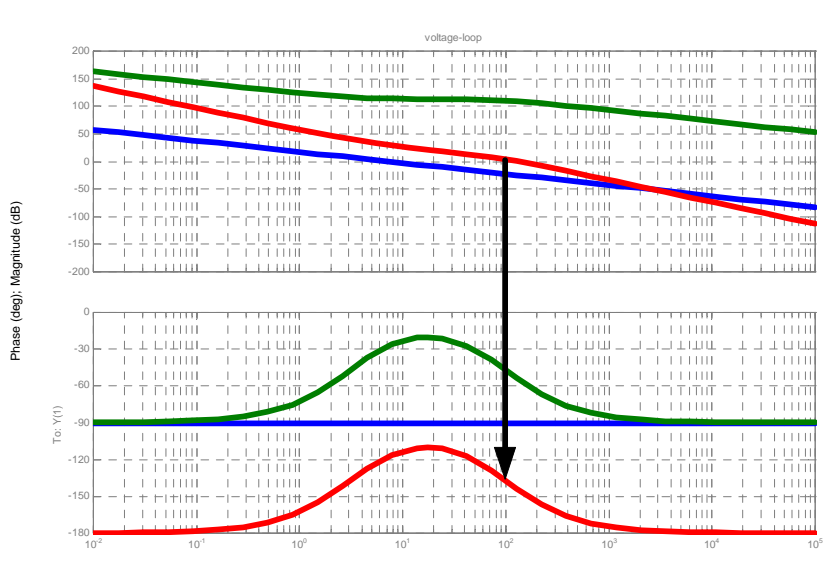

Bode Diagram

Frequency (rad/sec)

### current-loop(Ieao:R=11K+C1=472P//C2=681P)

Bode Diagrams

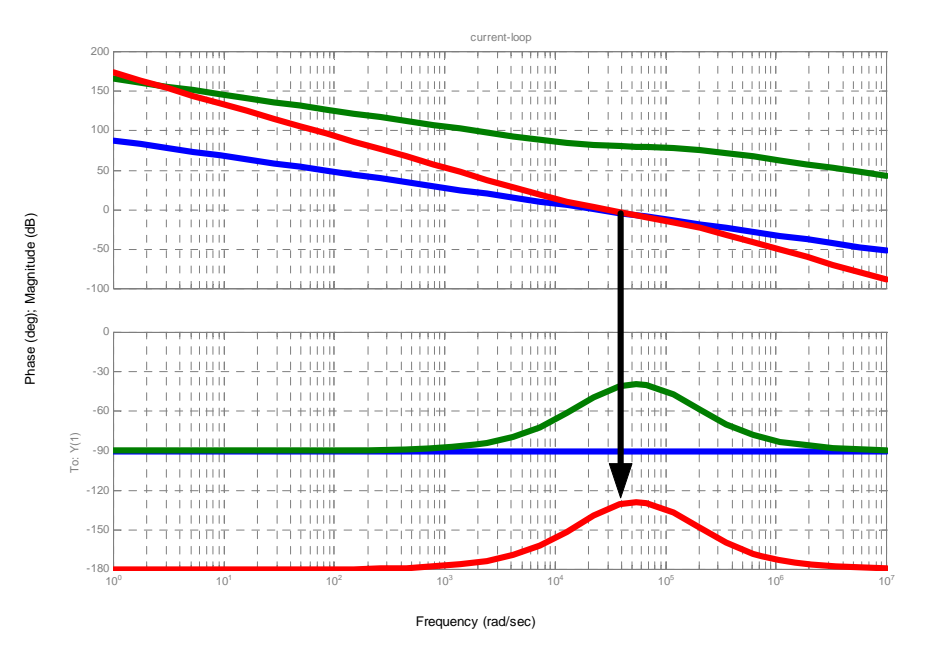

# **Test conditions:**

The loop stability is measured at the minimum and maximum AC line, and both at minimum and maximum load.

#### **Pass/Fail criteria:**

Phase margin has to be greater than 45deg. Data must be provided by the Power Supply vendor.

**Test Result: Pass The worse case is Phase margin : 48.3º at 264V/50Hz max. load Gain margin : -15.46 dB at 264V/50Hz max. load** 

### **90Vac Max. Load (+5.08V/+12V/+12V\_cpu Loop Gain)**

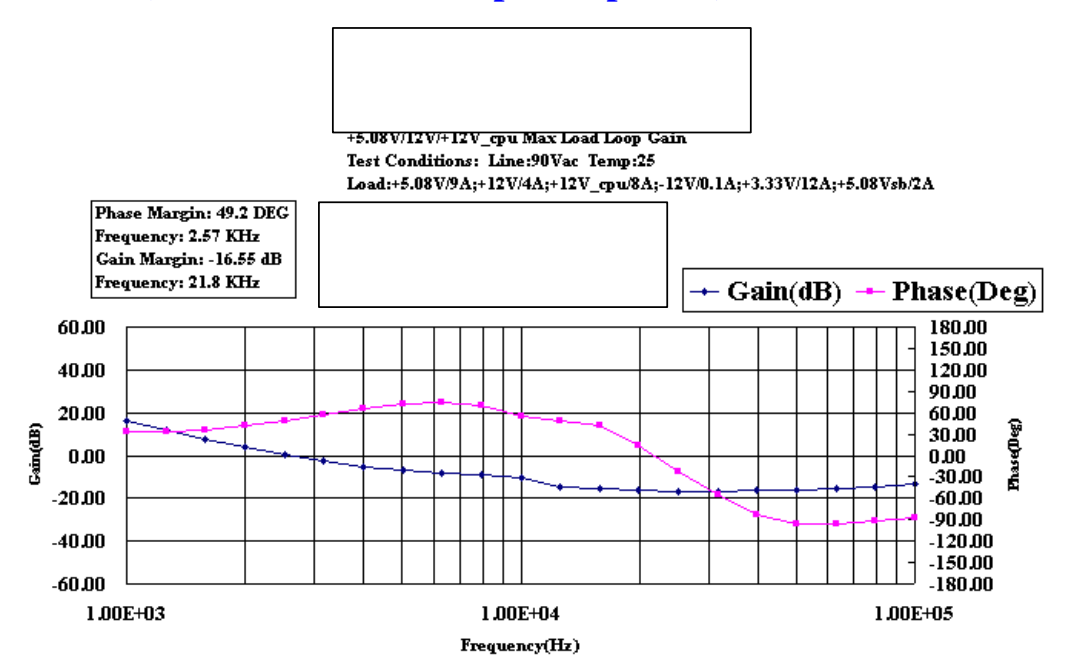

# **90Vac Min. Load (+5.08V/+12V/+12V\_cpu Loop Gain)**

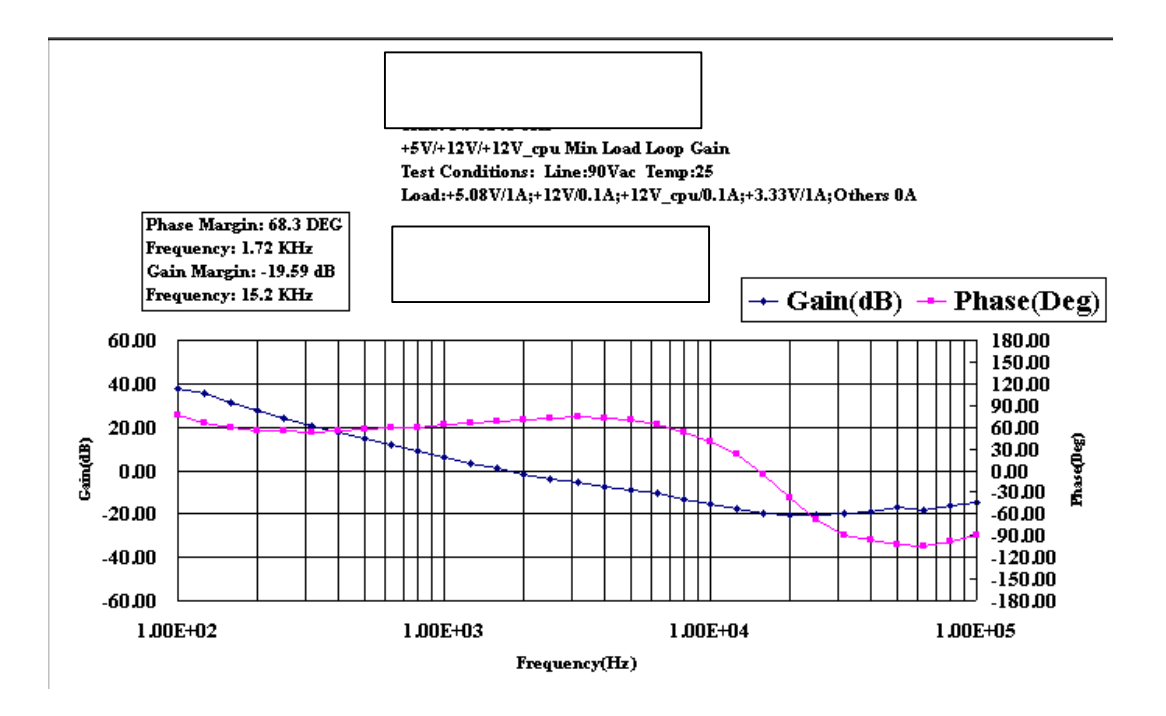

### **264Vac Max. Load (+5.08V/+12V/+12V\_cpu Loop Gain)**

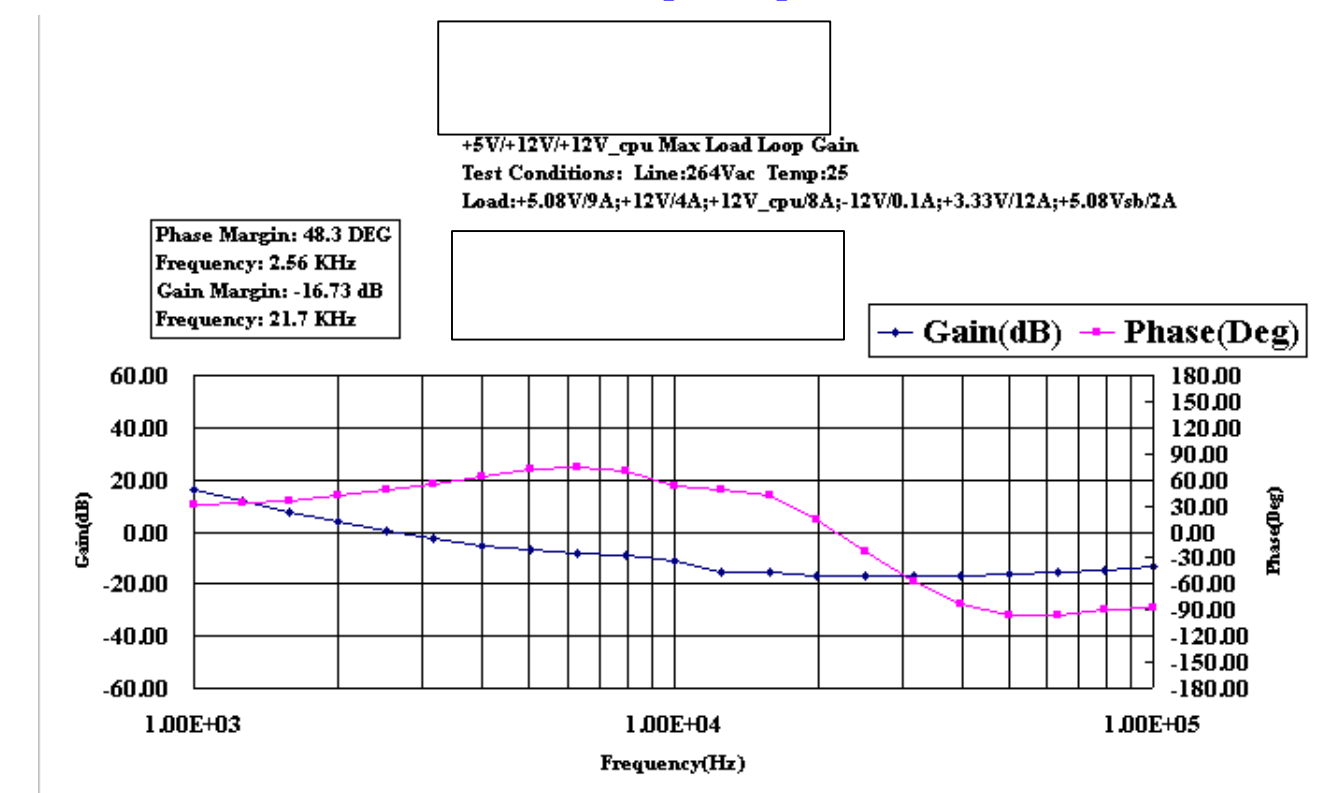

### **264Vac Min. Load (+5.08V/+12V/+12V\_cpu Loop Gain)**

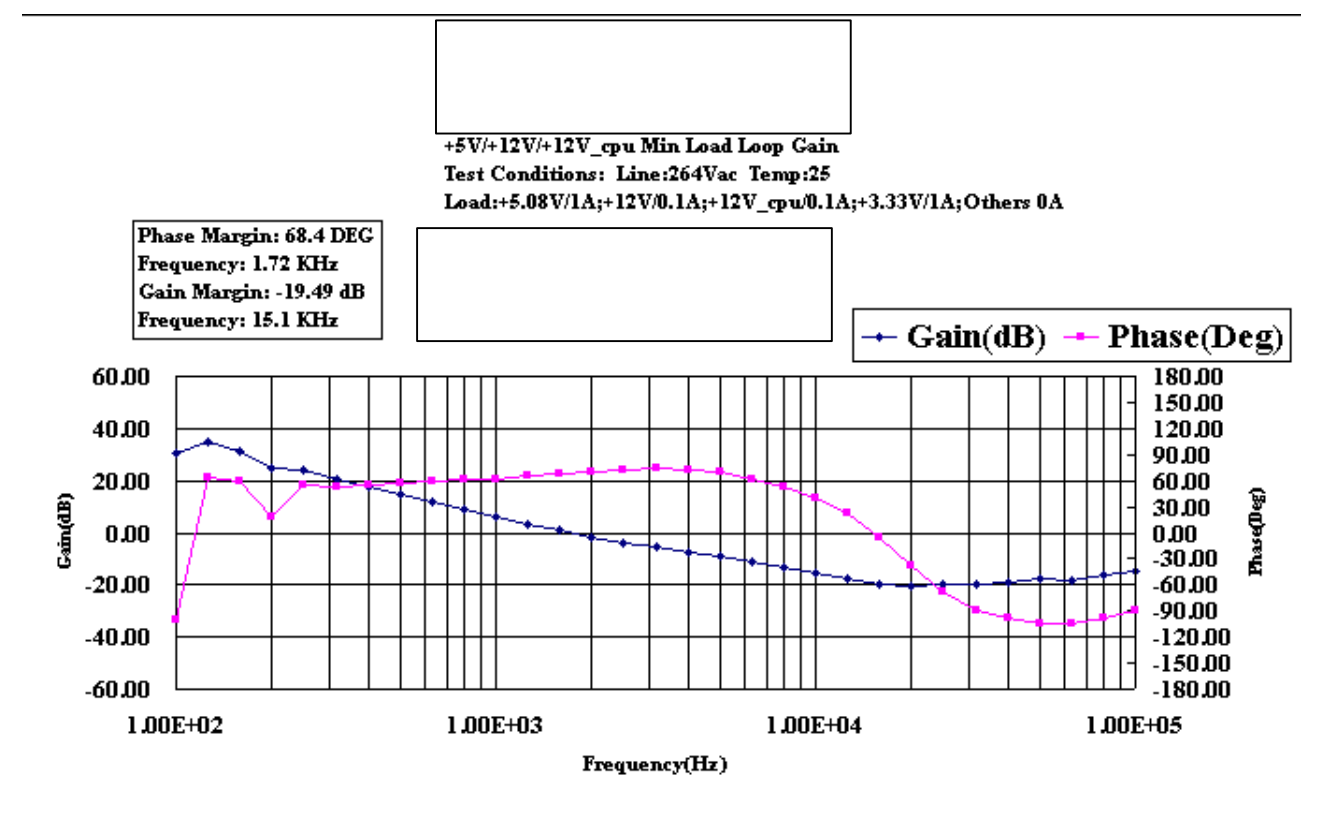

**AC** 如何轉換成 **DC** 

交流電壓如何轉換至直流電壓,如圖 1,在橋式整流輸入端與輸出端之間加入電力轉換器 (converter),同時可達到功因校正與輸出直流電壓的功能。

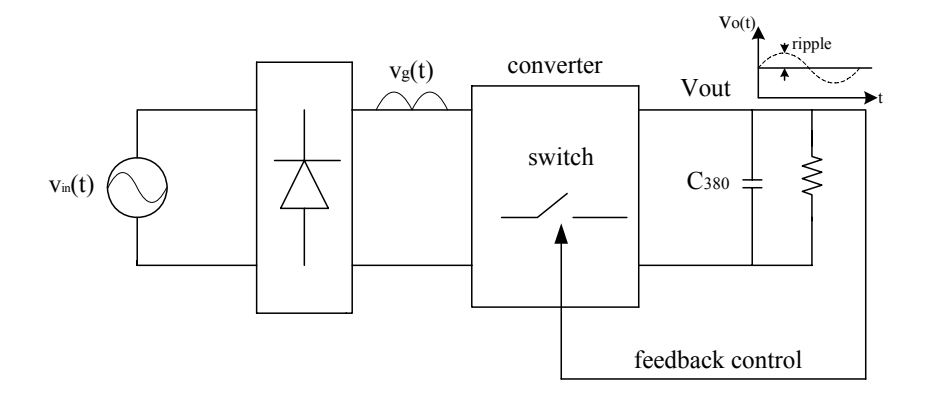

圖 1 AC to DC 方塊圖

在分析前先所需了解兩點, (a)  $p_{in}(t) \neq p_{out}(t)$  輸入瞬時功率不等於輸出瞬時功率,  $\langle (b) \langle p_{\text{in}}(t) \rangle = \langle p_{\text{out}}(t) \rangle$ 輸入平均功率等於輸出平均功率(note:符號 $\langle \rangle$ ,表平均之意)。 法(1):

$$
W_{C_{380}} = \frac{1}{2} C v_C(t)^2
$$
 (1)

$$
P_{C_{380}} = \frac{d}{d_t} \left[ \frac{1}{2} C v_C(t)^2 \right] = P_{in}(t) - P_R(t)
$$
 (2)

$$
P_{in}(t) = \frac{d}{d_t} \left[ \frac{1}{2} C_{380} v_C(t)^2 \right] + P_R(t) = \frac{d}{d_t} \left[ \frac{1}{2} C_{380} v_c(t)^2 \right] + \frac{v_C(t)^2}{R}
$$
  
= 
$$
\frac{d}{d_t} \left[ \frac{1}{2} C_{380} v_C(t)^2 \right] + \frac{2}{RC} \frac{1}{2} C_{380} v_C(t)^2
$$
 (3)

將式(3)取 Laplace 可得

$$
P_{in}(S) = [S + \frac{2}{RC_{380}}][\frac{1}{2}CV_{C}(t)^{2}]
$$
\n(4)

式(4)可表示成圖 2

$$
\begin{array}{c|c}\n\hline\nP_{\text{in}}(s) & \frac{1}{S + \frac{2}{RC}} & \frac{1}{2}CV_{C}^{2}(t) \\
\hline\n\end{array}
$$

圖 2 AC to DC 轉移函數方塊圖

 ${\rm set}$   $v_{_{in}}(\mathsf{t})\,{=}\,\mathrm{V_{_M}}$ sin $\omega\mathsf{t}$  ,  $i_{_{in}}(\mathsf{t})\,{=}\,\mathrm{I_{_M}}$   $\sin\omega\mathsf{t}$  ,  $\nabla\mathsf{t}_\mathrm{M}/\mathrm{I_{_M}}$  : 輸入電壓峰值/輸入電流峰值,輸入功瞬時功率可 表示成

$$
P_{in}(t) = V_M I_M \sin^2 \omega t = \frac{V_M I_M}{2} (1 - \cos 2\omega t)
$$
 (5)

式(5)以波德圖可表示成圖 3, 由圖 3 中可看出,若要輸出電壓漣波小,則  $\frac{2}{100}$  << 20t RC  $\frac{2}{\sqrt{2}}$  << 2 $\omega$ t, 輸出電壓可 得一個較好的直流電壓。

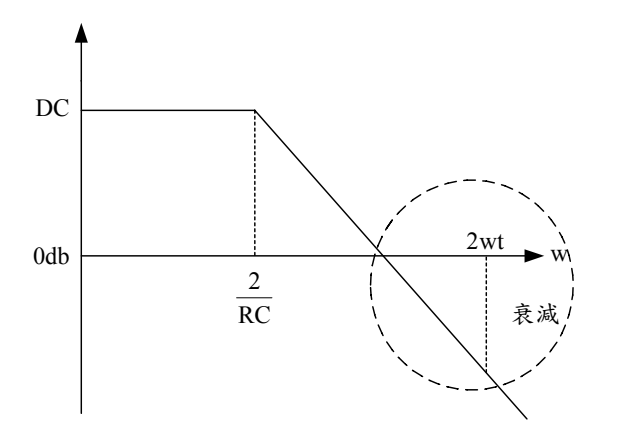

圖 3 輸入到輸出之 bode plot